## **ANEXOS**

## **A.1. CONFIGURACIÓN DEL PUNTO DE ACCESO LINKSYS**

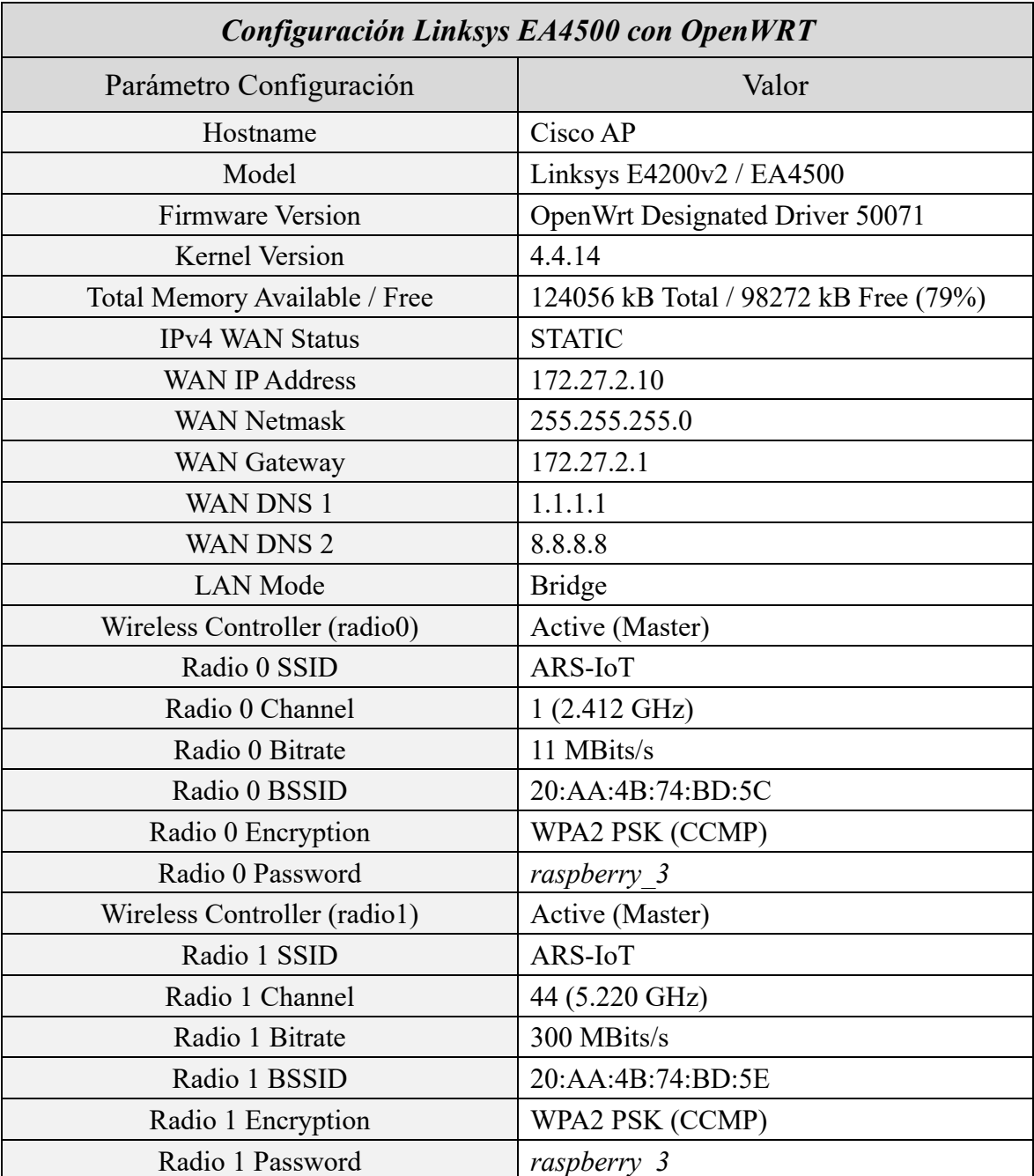

La [Tabla 2](#page-0-0) recoge los parámetros de configuración utilizados durante este trabajo.

<span id="page-0-0"></span>*Tabla 2 Configuración del router Linksys EA4500 con OpenWRT.*

Sumidero híbrido para redes inalámbricas de sensores.